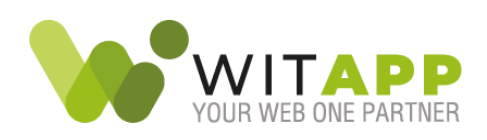

# SCHEDA TECNICA VERIMA TOOL

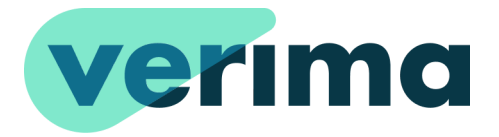

# **INDICE**

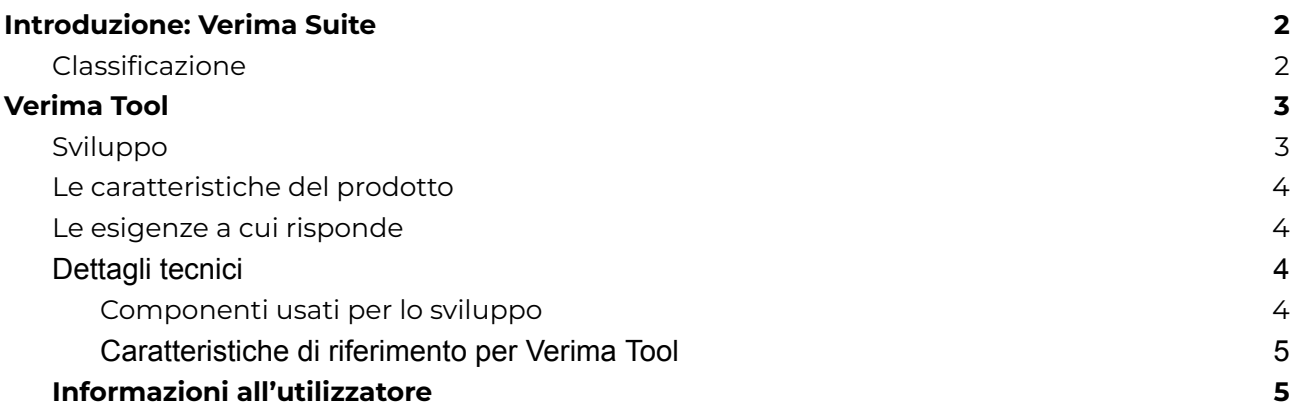

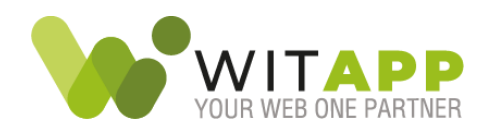

#### <span id="page-1-0"></span>**Introduzione: Verima Suite**

Verima Suite è una soluzione che permette la visualizzazione di ologrammi tridimensionali interattivi, che consentono allo staff clinico un'accurata analisi durante la fase di studio di un caso clinico e nella fase di consulto medico con altri specialisti.

Verima Suite è composto da quattro applicativi integrati fra loro: **Verima Tool**, per la segmentazione e l'analisi di immagini in formato DICOM ed invio alla piattaforma Verima dei modelli 3D; **Verima Desk**, piattaforma web per il caricamento e la gestione dei modelli 3D; **Verima Viewer MR/AR**, applicazione per visore *Mixed Reality* e per dispositivi mobili dotati di fotocamera per la visualizzazione e condivisione dei modelli 3D.

Verima ha come scopo ed obiettivo principale quello di affiancare gli operatori sanitari ai quali rimane la responsabilità ultima delle scelte terapeutiche effettuate, offrendo una rappresentazione tridimensionale dei dati disponibili in uscita dalla diagnostica per immagini, in particolare da esami di tomografia computerizzata (TC) e risonanza magnetica (RM).

**Verima è un dispositivo medico di Classe I** che soddisfa le disposizioni transitorie dell'articolo n. 120 del Regolamento UE 2017/745 (MDR), registrato con il num. **1947525/R** nella banca dati del Ministero della Salute.

<span id="page-1-1"></span>Verima è quindi un *legacy device*.

### Classificazione

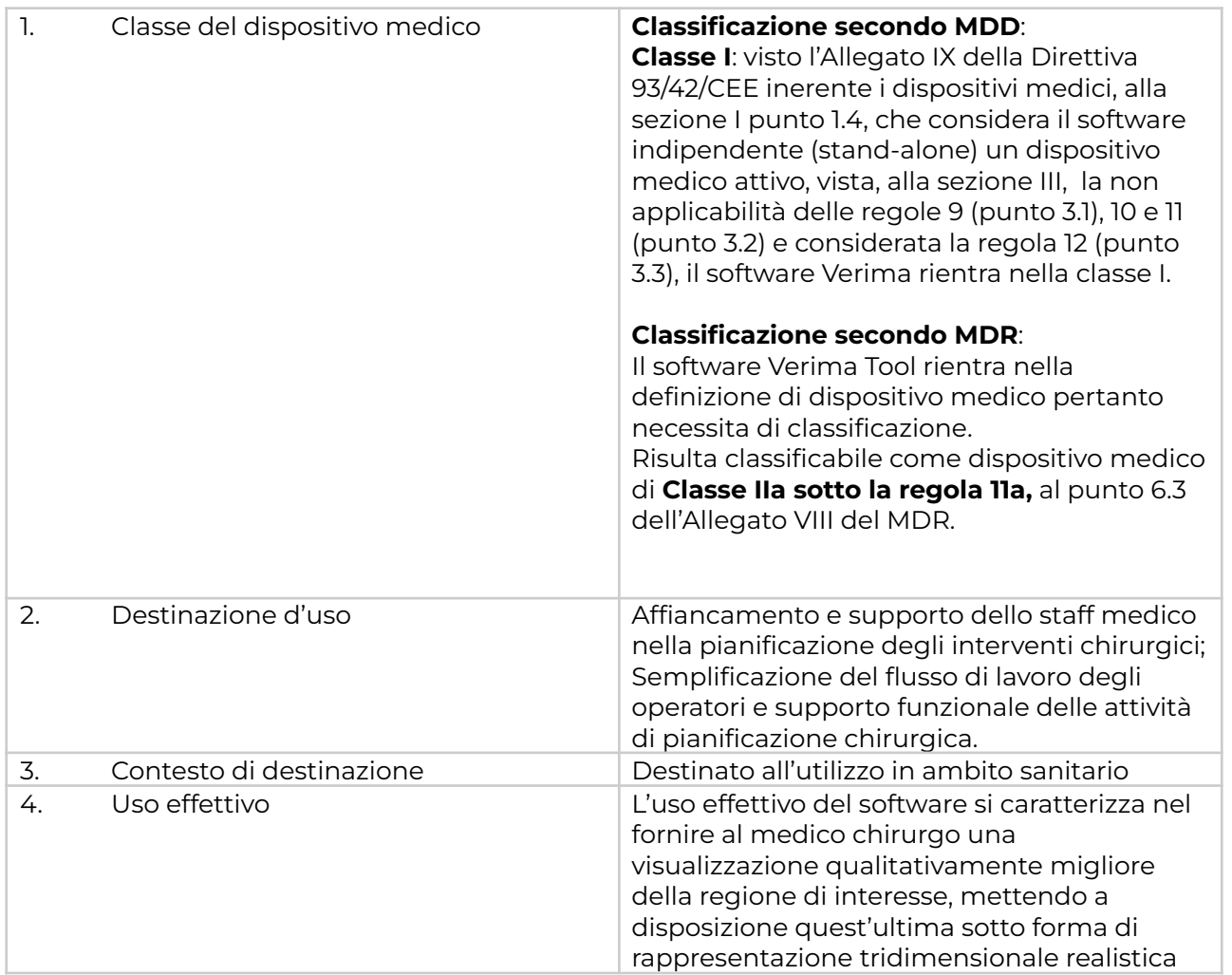

#### **WITAPP srl** Via Benedetto Dei 2a - 50127 Firenze (FI) P.iva/C.F. 06611730489 T. +39 055 019 75 53 - contatti@witapp.it - www.witapp.it

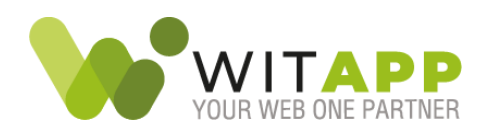

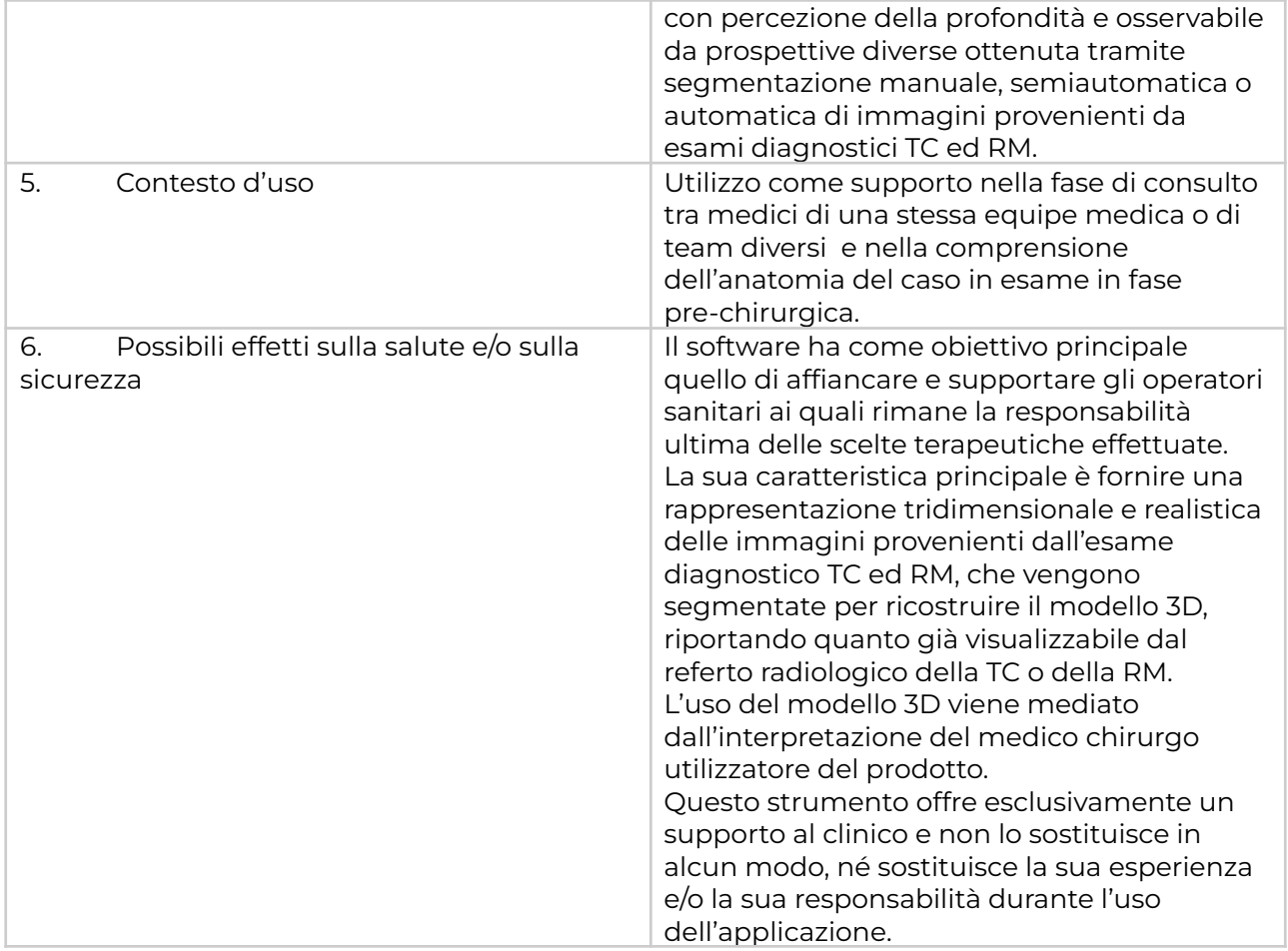

# <span id="page-2-0"></span>**Verima Tool**

Verima Tool è un software per PC per la segmentazione e l'analisi di immagini in formato DICOM provenienti da esami di tomografia computerizzata (TC) o risonanza magnetica (RM). Tramite Verima Tool è possibile ricostruire un modello 3D di una determinata parte anatomica o importare un modello tridimensionale già esistente.

Tramite Verima Tool è possibile infine ricostruire un modello 3D di una determinata parte anatomica ed inviare i propri casi tridimensionali così generati al database in Cloud. La piattaforma Verima Desk, utilizzando la connessione internet, permette la gestione e la condivisione di tali modelli 3D. Tali casi saranno così accessibili anche dagli altri applicativi della suite, accedendo con le credenziali associate alla propria utenza. Questo permette all'utente di accedere e consultare il caso clinico dagli applicativi Verima Viewer AR ed MR.

L'accesso a Verima Tool è consentito grazie alle credenziali ottenute dall'utente in fase di registrazione al servizio.

### <span id="page-2-1"></span>Sviluppo

Verima Tool è un prodotto sviluppato utilizzando come base il codice sorgente di Slicer. Slicer è un'applicazione software open source per la visualizzazione e l'analisi di dati per l'elaborazione di immagini mediche (https://www.slicer.org/).

È opportuno menzionare la seguente pubblicazione come riferimento per l'utilizzo di Slicer:

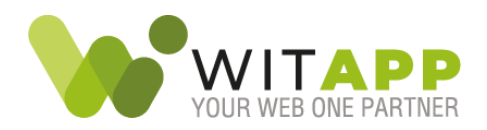

Fedorov A., Beichel R., Kalpathy-Cramer J., Finet J., Fillion-Robin J-C., Pujol S., Bauer C., Jennings D., Fennessy F.M., Sonka M., Buatti J., Aylward S.R., Miller J.V., Pieper S., Kikinis R. 3D Slicer as an Image Computing Platform for the Quantitative Imaging Network. Magnetic Resonance Imaging. 2012 Nov;30(9):1323-41. PMID: 22770690. PMCID: PMC3466397.

Sebbene la base di sviluppo sia Slicer, Verima Tool incorpora al suo interno moduli dedicati di intelligenza artificiale sviluppati dal team di Witapp S.r.l. e quindi proprietari.

### <span id="page-3-0"></span>Le caratteristiche del prodotto

- Importazione di esami TC in formato DICOM da risorse locali.
- Importazione di esami TC in formato DICOM da server PACS.
- Visualizzazione delle immagini acquisite e/o ricostruite sui tre piani anatomici principali: coronale, sagittale e trasversale.
- Segmentazione delle immagini in modalità manuale, semi-automatica e automatica.
- Disponibilità di diversi moduli di intelligenza artificiale per la segmentazione automatica dei tessuti.
- Ricostruzione 3D della regione d'interesse (ROI region of interest) evidenziata grazie alla segmentazione.
- Possibilità di creare diversi livelli di segmentazione nello stesso studio e quindi possibilità di creare modelli 3D composti da ricostruzioni multiple.
- Possibilità di modificare l'opacità, il colore e il nome di ogni livello di ricostruzione.
- Preview del modello tridimensionale con possibilità di escludere i singoli livelli, di effettuare scaling up/down e spostamento all'interno della finestra di visualizzazione.
- Possibilità di importare file di modelli 3D, in formato STL, disponibili esternamente a Verima.
- Esportazione dei singoli modelli 3D creati come file in formato STL.
- Salvataggio dello studio in esame per riapertura successiva.
- Invio dei modelli 3D finali alla piattaforma Verima.
- Visualizzazione sotto forma di ologramma grazie all'applicazione Verima Viewer su dispositivi Mixed o Augmented Reality.

# <span id="page-3-1"></span>Le esigenze a cui risponde

- Funzionalità base per la segmentazione manuale dei tessuti.
- Funzionalità dedicate a più branche per la segmentazione semi-automatica e automatica dei tessuti.
- Generazione di modelli 3D per i casi clinici di interesse.
- Comprensione intuitiva del caso clinico ed interazione con esso tramite modello 3D.
- Comparazione delle immagini degli esami di diagnostica medica con le ricostruzioni 3D dei complessi anatomici.

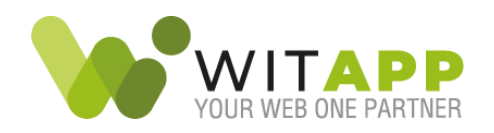

# <span id="page-4-0"></span>Dettagli tecnici

#### <span id="page-4-1"></span>Componenti usati per lo sviluppo

- Visual Studio: IDE di sviluppo
- C++: Linguaggio di programmazione principale.
- Python: Linguaggio di programmazione principale dei moduli aggiuntivi
- QT: ([https://www.qt.io/\)](https://www.qt.io/) framework per la UI (Interfaccia utente)
- CMake: [\(https://cmake.org/\)](https://cmake.org/) per la compilazione
- JsonCpp: [\(https://github.com/open-source-parsers/jsoncpp/blob/master/LICENSE](https://github.com/open-source-parsers/jsoncpp/blob/master/LICENSE))
- Slicer: (<https://github.com/Slicer/Slicer>) e librerie correlate:
	- VTK [\(https://github.com/Kitware/VTK/blob/master/Copyright.txt\)](https://github.com/Kitware/VTK/blob/master/Copyright.txt)
	- ITK [\(https://itk.org/about/#license\)](https://itk.org/about/#license)
	- CTK ([https://commontk.org/index.php/Main\\_Page\)](https://commontk.org/index.php/Main_Page)
	- SimpleITK [\(https://simpleitk.org/about.html\)](https://simpleitk.org/about.html)
	- RapidJSON ([https://rapidjson.org/\)](https://rapidjson.org/)
	- DCMTK [\(https://support.dcmtk.org/docs/file\\_copyright.html\)](https://support.dcmtk.org/docs/file_copyright.html)
	- gdcm [\(https://github.com/malaterre/GDCM/blob/master/Copyright.txt\)](https://github.com/malaterre/GDCM/blob/master/Copyright.txt)
	- MRML ([https://www.slicer.org/w/index.php/Modules:DataModule-3.4\)](https://www.slicer.org/w/index.php/Modules:DataModule-3.4)
	- IGSTK [\(https://github.com/Kitware/IGSTK](https://github.com/Kitware/IGSTK))
- CUDA: piattaforma di calcolo e interfaccia di programmazione delle applicazioni che consente al software di utilizzare alcuni tipi di unità di elaborazione grafica.

#### <span id="page-4-2"></span>Caratteristiche di riferimento per Verima Tool

Sistema Operativo Microsoft® Windows 10 o superiore; Versioni compatibili: Home, Pro, Business, Education.

Processori compatibili:

- Intel Core i5 (ottava generazione), quad-core o superiore;
- AMD Ryzen 5 3400G, quad-core o superiore;

Requisiti minimi RAM:

- 16GB DDR3 o superiore:
- RAM 16GB DDR3 dual channel o superiore.

Schede grafiche compatibili:

● Schede grafiche NVIDIA compatibili con CUDA (si consiglia di consultare la pagina <https://developer.nvidia.com/cuda-gpus> )

Porte display compatibili:

- Display connesso con VGA o superiore esterno o integrato;
- Scheda di rete Ethernet/Wifi per accesso ad Internet.

### <span id="page-4-3"></span>Informazioni all'utilizzatore

È incluso con il software un manuale d'uso che guida l'utilizzatore nell'installazione e nell'utilizzo del prodotto.